Муниципальное образовательное учреждение «Сланцевская общеобразовательная средняя школа № 1»

Принята на заседании педагогического совета От «30» августа 2021 г. протокол № 1

УТВЕЖДЕНА Распоряжением директора МОУ «Сланцевская СОШ № 1» от 30 августа 2021 г. № 173-р

# **ДОПОЛНИТЕЛЬНАЯ ОБЩЕОБРАЗОВАТЕЛЬНАЯ ОБЩЕРАЗВИВАЮЩАЯ ПРОГРАММА ТЕХНИЧЕСКОЙ НАПРАВЛЕННОСТИ**

# **«Программирование для начинающих»**

Возраст обучающихся: 11-15 лет

Срок реализации: 1 год

Педагог: Михайлова Л. А., учитель информатики

г. Сланцы Муниципальное образование Сланцевский муниципальный район Ленинградской области 2021г.

## **Пояснительная записка**

# **Нормативно-правовые документы, на основании которых разработана програм-**

**ма:**

- 1) Закон РФ «Об образовании в Российской Федерации» (№ 273 от 29.12.2012 г.)
- 2) Концепция развития дополнительного образования детей (утв. распоряжением Правительства РФ от 4 сентября 2014 г. № 1726-р)
- 3) Порядок организации и осуществления образовательной деятельности по дополнительным общеобразовательным программам (Приказ Минобрнауки РФ от 09.11.2018 г. № 196)
- 4) От 28.09.2020 года № 28 «Об утверждении санитарных правил СП 2.4.3648-20 «Санитарно-эпидемиологические требования к организациям воспитания и обучения, отдыха и оздоровления детей, и молодежи»
- 5) Письмо Минобрнауки РФ от 18.11.2015 г. № 09-3242 «О направлении рекомендаций» (вместе Методическими рекомендациями по проектированию дополнительных общеразвивающих программ)
- 6) Письмо Минобрнауки РФ от 11.12.2006 г. № 06-1844 «О примерных требованиях к программам дополнительного образования детей»
- 7) Письмо комитета общего и профессионального образования Ленинградской области от 01 апреля 2015 года № 19-2174/15-0-0 «О методических рекомендациях по разработке и оформлению дополнительных общеразвивающих программ различной направленности» (с приложением)

**Новизна программы –** заключается в том, что Python имеет практическую направленность с ориентацией на реальные потребности, соответствующие уровню ученика. Программа охватывает какалгоритмическое направление, так и вопросы практического использования полученных знаний при решении задач изразличных областей знаний. Многие мировые компании такие, как Intel, Cisco, Hewlett-Packard, используют этот язык при реализации своих проектов. Крупнейшие интернет-ресурсы такие, как Google, YouTube, также разработаны с помощью языка программирования Python.

**Актуальность** данной программы состоит в том, что она способствует формированию и развитию имеющихся навыков операционного и логического стиля мышления, исследовательских и творческих качеств обучающихся. Программа отвечает современным требованиям детей и родителей в получении необходимых теоретических знаний и навыков в сфере программирования для личностного развития и успешной адаптации к требованиям жизни в современном информационном обществе.

Изучение программирования развивает логическое мышление, креативность, исследовательские и творческие качества. Писать программы – занятие увлекательное и временами непростое, однако полученный опыт пригодится в школе, да и на рынке труда профессия программиста востребована.

### **Педагогическая целесообразность программы**

Данная дополнительная общеразвивающая программа направлена на развитие логического и пространственного мышления обучающихся, способствует раскрытию творческого потенциала личности, формированию усидчивости и трудолюбию, приобретению практических умений и навыков в области компьютерных технологий, способствует интеллектуальному развитию ребенка.

**Цель программы:** формирование и развитиеимеющихся навыков операционного и логического мышления, исследовательских и творческих качеств в процессе обучения основам программирования на языке Puthon.

### **Задачи:**

### **Обучающие:**

- обучить синтаксису языка иосновным базовым алгоритмическим конструкциям;
- обучить навыкам разработки, тестирования и отладки несложных программ;
- познакомить с понятием проекта, его структуры, и разработки;
- формировать мотивацию к познавательной и творческой деятельности.

### **Развивающие:**

- развитие логического мышления;
- развитие творческих способностей;
- развитие трудолюбия и целеустремленности.
- развитие интереса к выбранному профилю деятельности.

#### **Воспитательные:**

- создание условий для формирования навыков работы в группе;
- создание условий для формирования культуры общения между учащимися;
- создания условий для возникновения потребности к самостоятельному изучению материала;
- создание условий для самоопределения учащихся в профессиональном выборе.

#### **Организационно-педагогические условия реализации программы**

**Возраст детей.** Программа переназначена для обучающихся13-15 лет. Принимаются все желающие, не имеющие специальной подготовки. Наполняемость группы: 10-15 человек.

**Срок реализации программы:** программа рассчитана на 1 год обучения.

**Форма обучения:** очная.

**Режим занятий:** 2 часа в неделю (66 часов в год).

**Формы организации занятий:**традиционные, комбинированные и практические занятия. Основной тип занятий – практикум. Большинство заданий курса выполняются с помощью персонального компьютера и необходимых программных средств. Также предполагается и индивидуальная работа. В течение года педагогом проводятся индивидуальные консультации для обучающихся по их желанию.

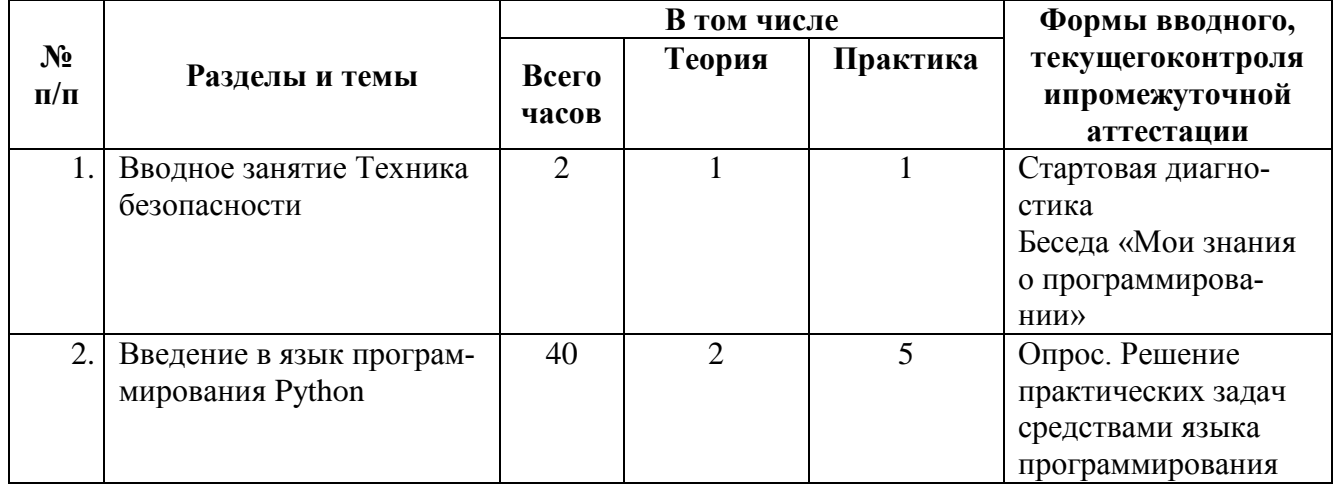

## **УЧЕБНО-ТЕМАТИЧЕСКИЙ ПЛАН**

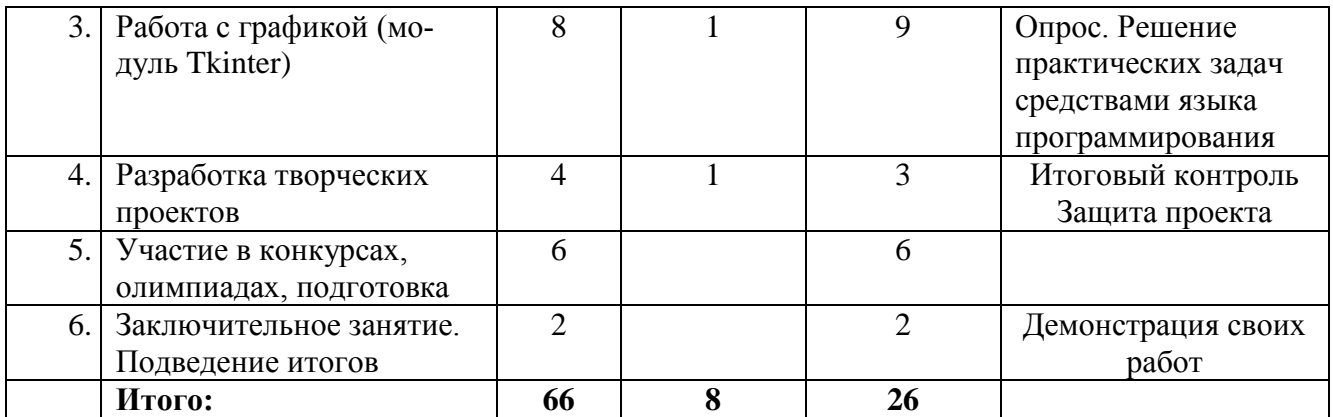

### **СОДЕРЖАНИЕ ПРОГРАММЫ**

### **1. Вводное занятие**

**Теория.**Что будем изучать. Техника безопасности. Организация рабочего места.

**Практика.** Запуск среды языка Python, работа в интерактивном режиме, создание, сохранение и открытие программы.

## **2. Основы языка Python**

**Теория.**Синтаксис языкаPython. Ввод, вывод. Ключевые слова. Операторы. Вычисления. Переменные. Строки, списки, кортежи, словари. Модули. Ветвления. Циклы. Работа с файлами.

**Практика.** Составление простых программ, используя команду print. Составление простых программ на вычисления. Ввод данных. Работа с разными типами данных. Решение задач на ветвления. Использование циклов. Использование строк и списков.

## **3. Работа с графикой (модуль Tkinter)**

**Теория.** Классы и объекты. Рисование простых объектов. Цвета в Python.

**Практика.**Подключение библиотеки Tkinter**.** Создание графических объектов на холсте. Создание простых рисунков**.**Применение классов.

### **4. Разработка творческих проектов**

**Теория.** Выбор темы для своей собственной программы. Функциональный разбор.

**Практика.** Самостоятельная работа. Консультация с педагогом.

### **5. Участие в конкурсах, подготовка, заключительное занятие.**

Подготовка к участию в конкурсах и олимпиадах различного уровня.

Выполнение индивидуальных творческих работ в зависимости от конкретных условий обучения и особенности группы.

## **МЕТОДИЧЕСКОЕ ОБЕСПЕЧЕНИЕ ПРОГРАММЫ**

Для реализации данной программы имеется компьютерный класс, мультимедийный проектор, необходимое программное обеспечение (среда программирования языка Python, операционная система Windows, пакет MicrosoftOffice).

Для организации образовательного процесса используется дополнительная литература, а также ресурсы сети Интернет.

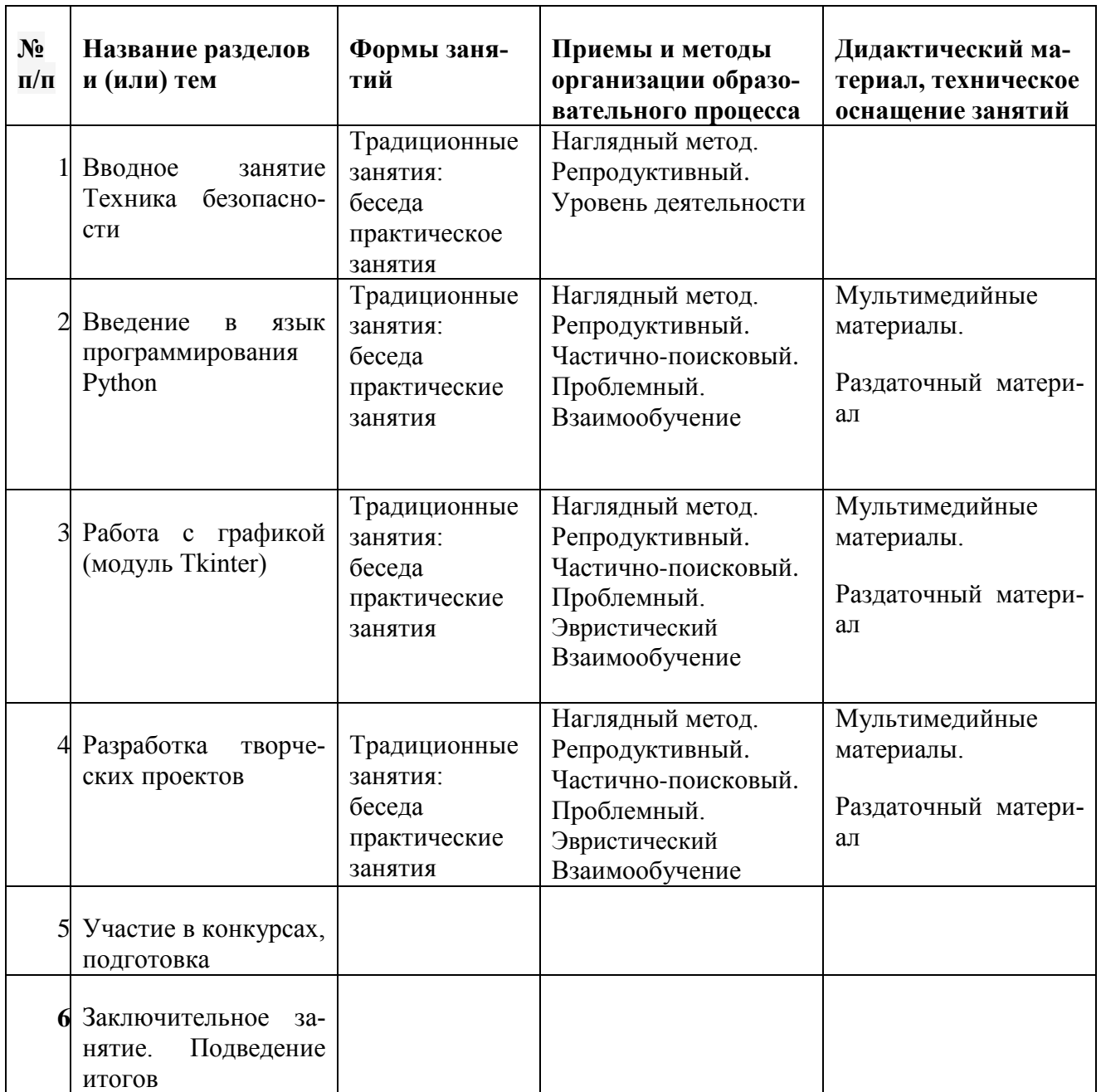

### **ОЖИДАЕМЫЕ РЕЗУЛЬТАТЫ И СПОСОБЫ ОПРЕДЕЛЕНИЯ ИХ РЕЗУЛЬТАТИВНОСТИ**

Учащиеся к концу обучения должны **знать**:

- Основы языка программирования Python
- Структуру программы на языке Python
- Типы данных в Python, понятия переменная, список, кортеж, словарь, множества;
- Конструкции циклов и ветвлений
- Функции и модули в Python

Учащиеся к концу обучения должны **уметь**:

- Писать несложные программы на языке программирования Python, запускать их и отлаживать
- Подключать стандартные модули в свои программы
- Работать с переменными, списками, кортежами, словарями, множествами
- Работать с графическими объектами

# Прогнозируємые результаты. Система оценки

# 1. Предметные

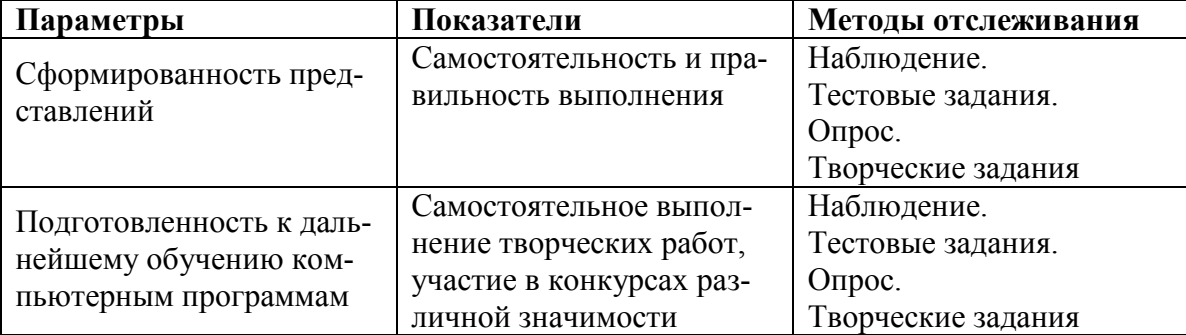

# 2. Метапредметные

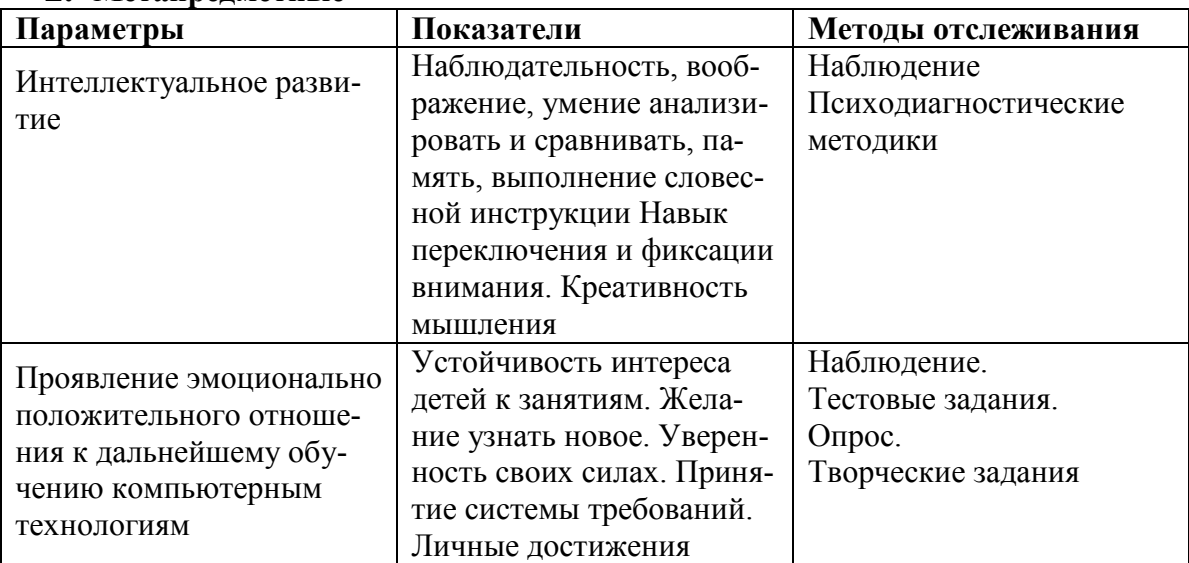

# 3. Личностные

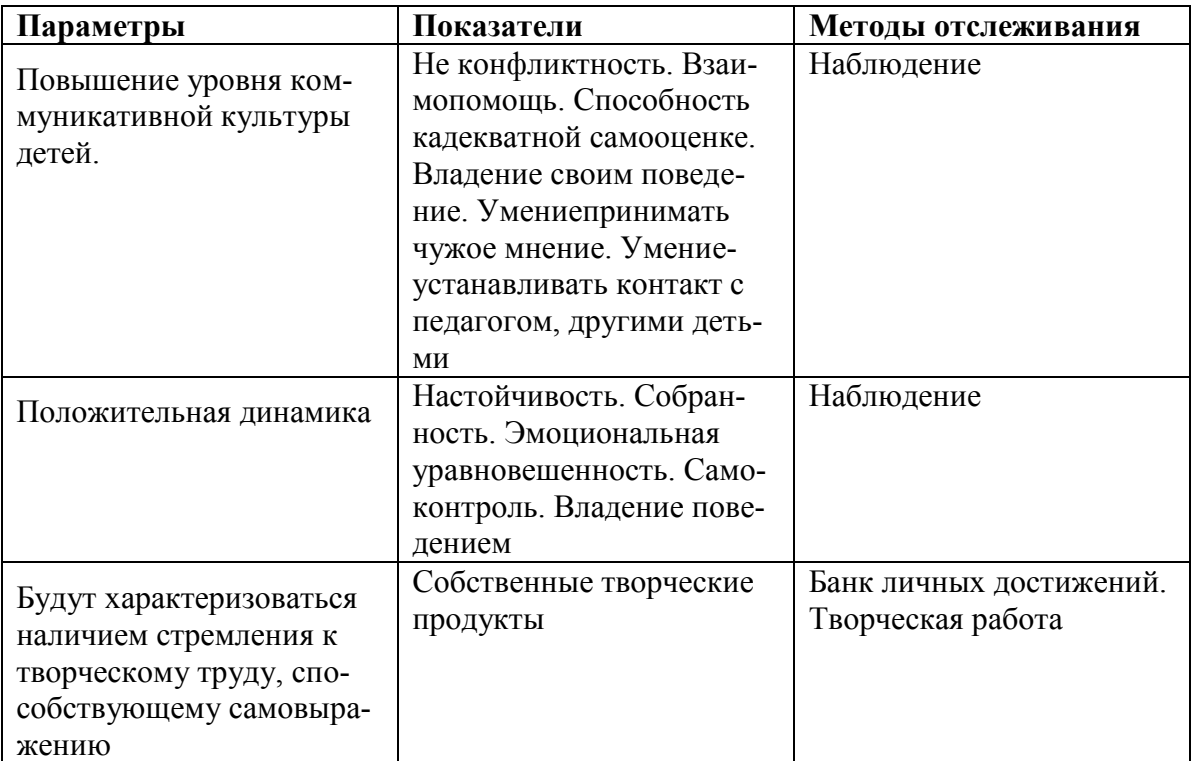

### **Формы и периодичность диагностики и аттестации**

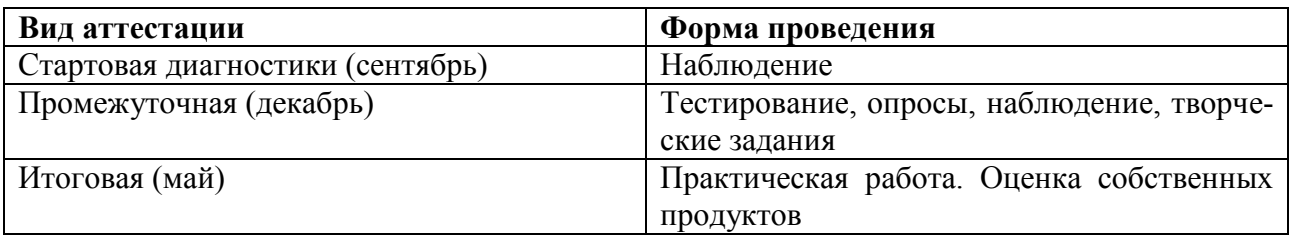

С целью отслеживания результатов деятельности по общеобразовательной общеразвивающейпрограмме предусмотрено несколько видов контроля. Текущий контроль осуществляется с помощью практических работ (компьютерного практикума). Тематический контроль осуществляется по завершении крупного блока (темы). Он позволяет оценить знания и умения учащихся, полученные в ходе достаточно продолжительного периода работы. Итоговый контроль осуществляется по завершении года обучения в форме творческой работы.

Результаты освоения программы отслеживаются по итогам опросов, выполнения практических заданий.

### **Формы подведения итогов**

Формы подведения итогов реализации программы: участие в олимпиадах и выполнение творческой работы с последующей демонстрацией результатов группе учащихся.

## **СПИСОК ЛИТЕРАТУРЫ**

- Златопольский Д.М. Основы программирования на языке Python. /Д.М. Златопольский. М.: ДМК Пресс, 2017 – 284 с.
- Марк Саммерфилд. Программирование на Python 3. М.: ДМК Пресс, 2014
- Сборник задач по программированию» / Д. М. Златопольский СПб.: БХВ-Петербург, 2011.
- Поляков К.Ю., Еремин Е.А. Информатика. 8-й класс. [М.: БИНОМ. Лаборатория знаний,](https://www.tdabris.ru/izdatelstvo/9863/) 2020
- Дистанционнаяподготовка. Д. П. Кириенко. Программирование на языке Python (школа 179 г. Москвы[\)http://informatics.msk.ru/course/view.php?id=156](http://informatics.msk.ru/course/view.php?id=156)
- Школа программиста. Тестирующая система [http://acmp.ru](http://acmp.ru/)
- электронный задачник-практикум с возможностью автоматической проверки решений задач по программированию:<http://informatics.mccme.ru/course/view.php?id=666>

### Интернет-ресурсы

Язык программирования Python:

- 1. Официальный сайт языка Python<https://www.python.org/>
- 2. Интерактивный учебник языка Питон<http://pythontutor.ru/>
- 3. Python 3 для начинающих<https://pythonworld.ru/>
- 4. Python GUI Programming (Tkinter[\)https://www.tutorialspoint.com/python/python\\_gui\\_programming.htm](https://www.tutorialspoint.com/python/python_gui_programming.htm)
- 5. Образовательный портал pythonicway.com [http://pythonicway.com](http://pythonicway.com/)

к дополнительной общеобразовательной общеразвивающей программе технической направленности, утвержденной распоряжением от 30.08.2021 г. № 173-р

# **Календарный учебный графикк дополнительной общеразвивающей программе«Программирование для начинающих» на 2021-2022 учебный год**

- **1. Начало учебного года:**1.09.2021
- **2. Окончание учебного года:** 31.05.2020
- **3. Продолжительность учебных занятий:**

1 раз в неделю 2 занятия по 40 минут.

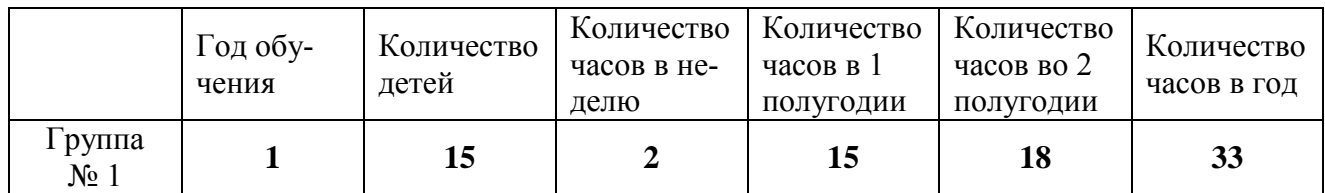

## **4. Режим работы: (расписание)**

2 часа в неделю

## **5. Проведение вводного и текущего контроля, промежуточнойаттестации:**

- Стартовая диагностика сентябрь
- Промежуточная аттестация за 1 полугодие декабрь
- Промежуточная аттестация за 2 полугодие май

### **6. Каникулы**

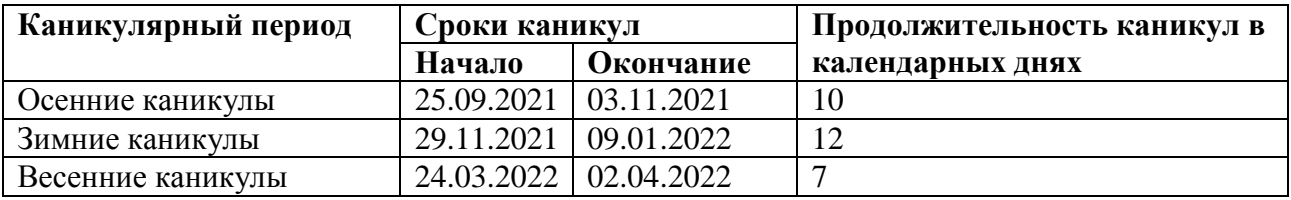

**7. Место проведения занятий:** Сланцевская средняя общеобразовательная школа №1. Кабинет  $N_2$  9.

### Приложение № 2

к дополнительной общеобразовательной общеразвивающей программе технической направленности, утвержденной распоряжением от 30.08.2021 г. № 173-р

### Контрольно-измерительные материалы

### Беседа «Мои знания о программировании»

- 1) Чем отличаются программисты от пользователей?
- 2) О каких языках программирования вы слышали?
- 3) Что такое программирование?
- 4) Где применяются языки программирование?
- 5) Люди каких специальностей применяют программирование?

### Тест 1. «Введение в язык программирования Python»

- 1. Как получить данные от пользователя?
	- 1) Использовать операторргіnt();
	- 2) Использовать операторенd ();
	- 3) Использовать оператордеt()
	- 4) Использовать операторіприt()
- 2. Какая функция выводит что-либо на экран монитора?
	- 1) Использовать оператор print();
	- 2) Использовать операторенd ();
	- 3) Использовать оператордеt()
	- 4) Использовать операторіприt()
- 3. Какие существуют типы переменных у чисел (выбрать несколько вариантов):
	- 1) float
	- $2)$  list
	- $3)$  num
	- $4)$  int
	- 5) integer
- 4. Переменная int:
	- 1) вещественная переменная
	- 2) символьная строка
	- 3) логическая переменная
	- 4) целая переменная
- 5. Переменная float:
	- 1) целая переменная
	- 2) вещественная переменная
	- 3) логическая переменная
- 6. Имена переменных не могут включать:
	- 1) Русские буквы
	- 2) Латинские буквы
	- 3) Пробелы
	- 4) Скобки, знаки + = !? b др.
- 7. Что будет в результате выполнения программы:
	- $a=5$  $b=a+5$  $a=b*100$  $print(a)$ Ответ:
- 8. Что будет в результате выполнения следующего действия print (23 % 2) Ответ:
- 9. Результатом вычисления print (25 // 3) будет число: Ответ<sup>-</sup>
- 10. Что будет выведено на экран монитора в результате выполнения программы:  $z=5$  $z1=z**3$

print  $(z1)$ 

### Тест2. «Введение в язык программирования Python»

- 1. Что будет в результате выполнения следующего алгоритма: Входные данные: -57  $x = int(input())$ if  $x > 0$ :  $print(x)$ else:  $print(-x)$ Ответ<sup>.</sup>
- 2. Что будет в результате выполнения программы: Входные данные: а=10? b=20.

```
a=int(input))b=int(input))if a < b:
print(a)else:
print(b)
```
Ответ:

- 3. Тело никла это...
	- 1) произвольный текст
	- 2) произвольная группа команд
	- 3) группа команд, повторяющихся некоторое число раз
- 4. Если говорят, что программа «зациклилась», то это значит...
	- 1) тело цикла не выполняется
	- 2) тело цикла выполняется бесконечно долго
	- 3) тело цикла выполняется только один раз
- 5. Укажите, сколько раз выполнится тело цикла

```
i = 1while i \leq 10:
  i=i+1
```
Ответ:

6. Укажите, значение переменной і после выполнения данного фрагмента программы:

```
i=1while i \leq 10:
 i=i+1
```
Ответ<sup>•</sup>

- 7. Какой ряд чисел образуется после выполнения следующего алгоритма: fori in range $(1,10)$ :
	- $print(i)$ 
		- 1) 12345678910
		- 2) 123456789
		- $3) 0$
- 8. Какой ряд чисел образуется после выполнения алгоритма:
	- fori in range $(1,10+1)$ :
	- $print(i)$
	- 1) 12345678910
	- 2) 1234567891011
	- $3)$  14916
- 9. Результатом выполнения алгоритма цикла while будет:

 $i=1$ while  $\epsilon$  = 10: print( $i$  \*\* 2)  $i = i + 1$ 1) 12481214 2) 1 2 1 6 2 4 3 2 3) 1 2 4 16 25 36 49 64 81 10

10. Что будет в результате выполнения следующего алгоритма программы: Вхолныеланные:

$$
\frac{15}{45}
$$

```
a = int(input))b = int(input))if a % 10 = 0 or b % 10 = 0:
print ('YES')
else:
print ('NO')
1) YES
```

```
2) NO
```
## Итоговая работа за год. Разработка творческого проекта «Я пишу свою программу»

Работа над собственной программой:

- 1. Выбор темы для своей собственной программы.
- 2. Формулировка задачи.
- 3. Постановка залачи.
- 4. Определение методов решения задачи.
- 5. Построение алгоритма.
- 6. Написание программы.
- 7. Подборка тестовых данных для программы.
- 8. Оформление презентации

своей

# **Тематическое планирование**

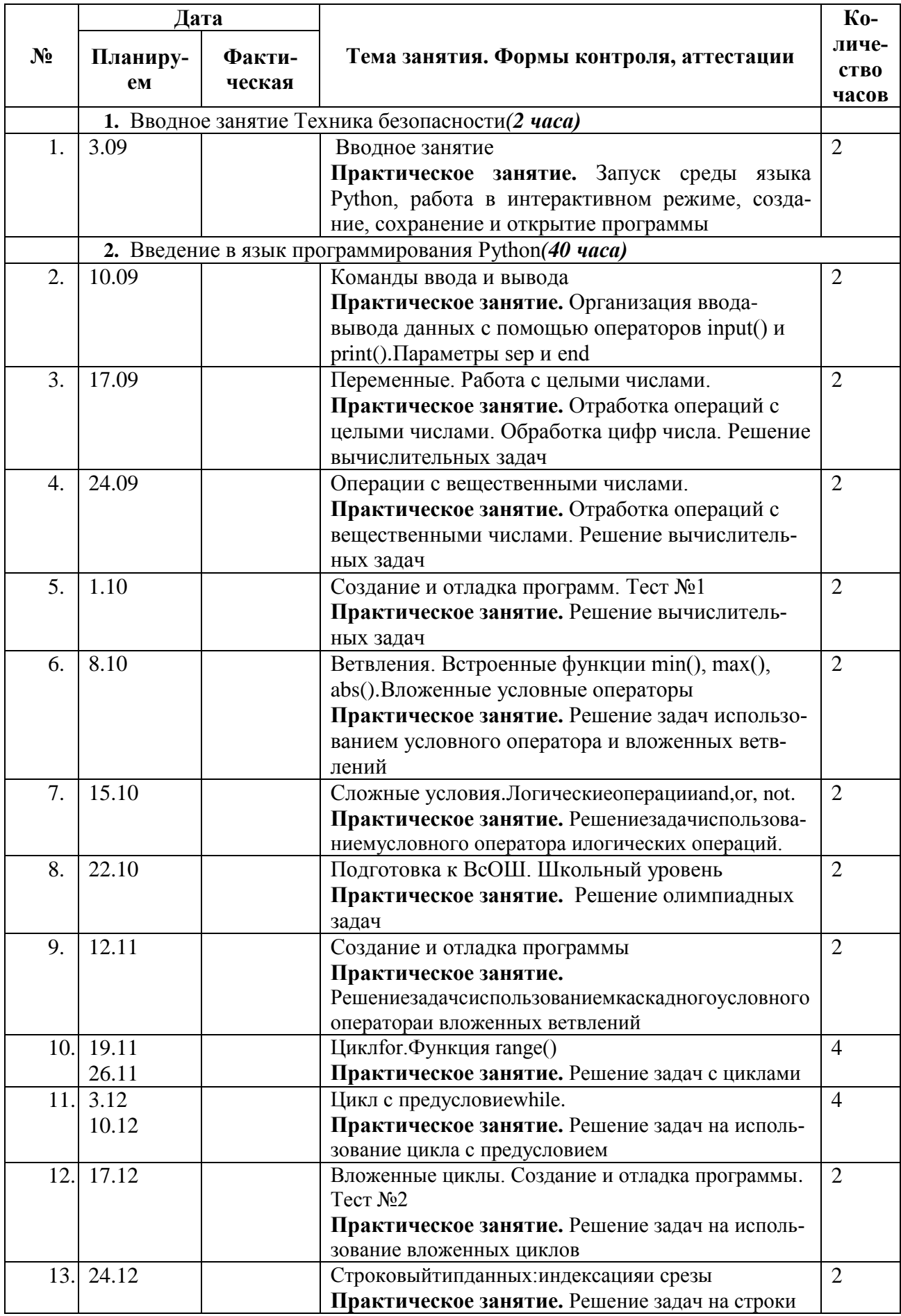

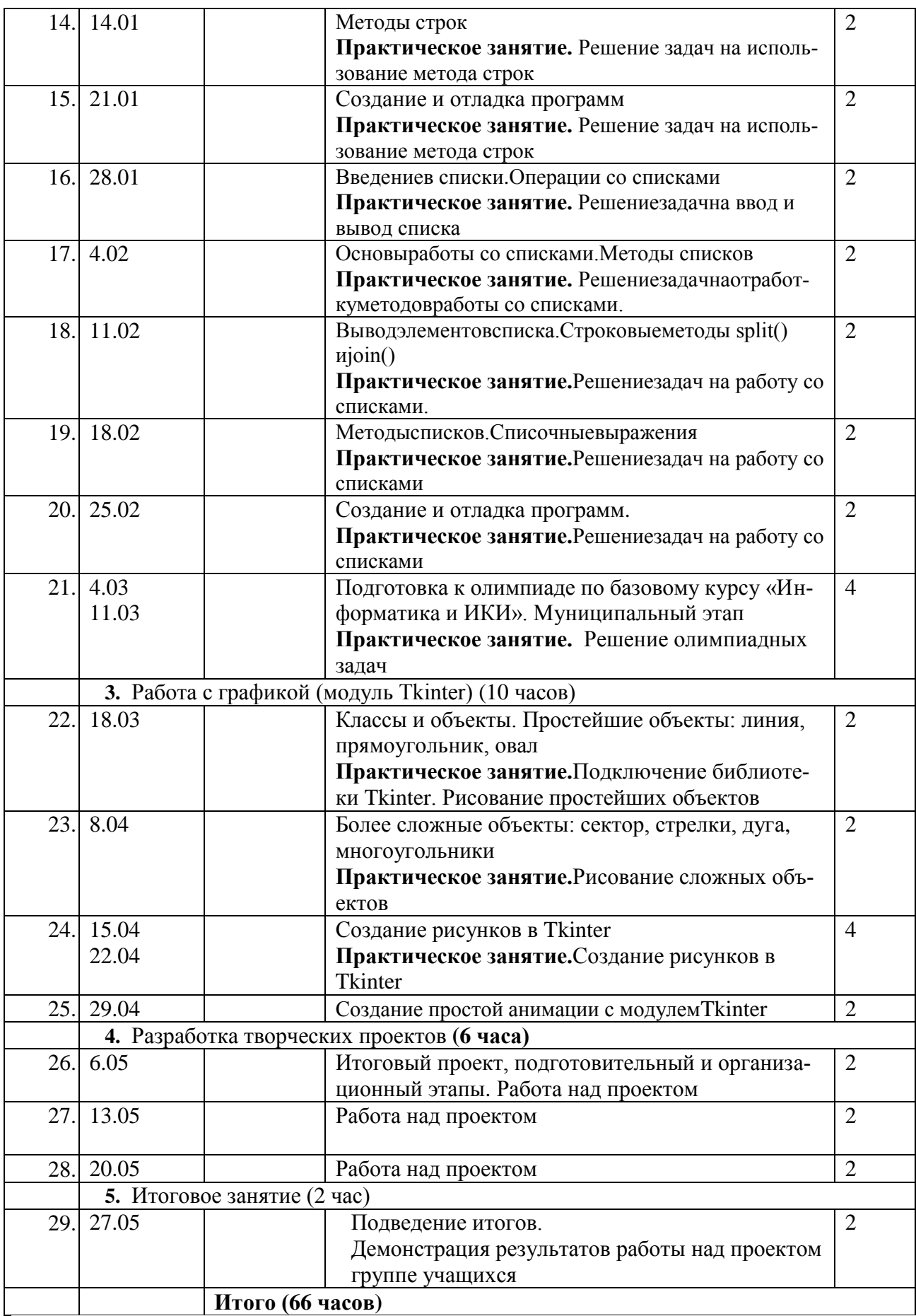